# **SIGGRAPH THINK**

# **CHAPTER WEBINARS** Alain Chesnais - Toronto Chapter

# **HOW THE CHAPTER WEBINARS STARTED**

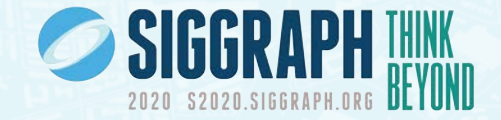

- In March Toronto applied stay at home policies for non essential businesses
- We had to cancel our April event, a talk by Jos Stam, a leading nVidia researcher
- Toronto Chapter leadership held a brainstorming meeting to address COVID related strategies
- Suggestion that we hold a webinar panel on working from home in VFX

# **HOW CHAPTER WEBINARS EXPANDED**

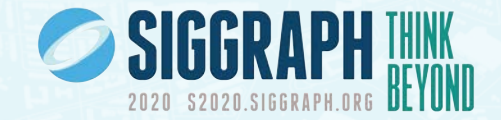

- Reached out to Vancouver and Montreal chapters to see if they would like to work with us on this
- They agreed and we expanded the concept to be a series of webinars organized by the Canadian chapters
- Myriam Beauvais from the Montreal Chapter and I both sit on the Diversity & Inclusion Committee
- We brought this up with Alex Bryant (2021 SV chair and D&I) to see what live stream software the SV use
- Alex suggested that we expand further to include all chapters and the D&I committee

# **OUR FIRST WEBINAR**

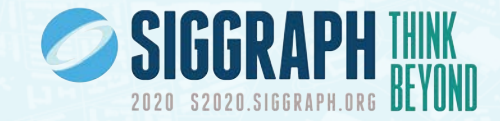

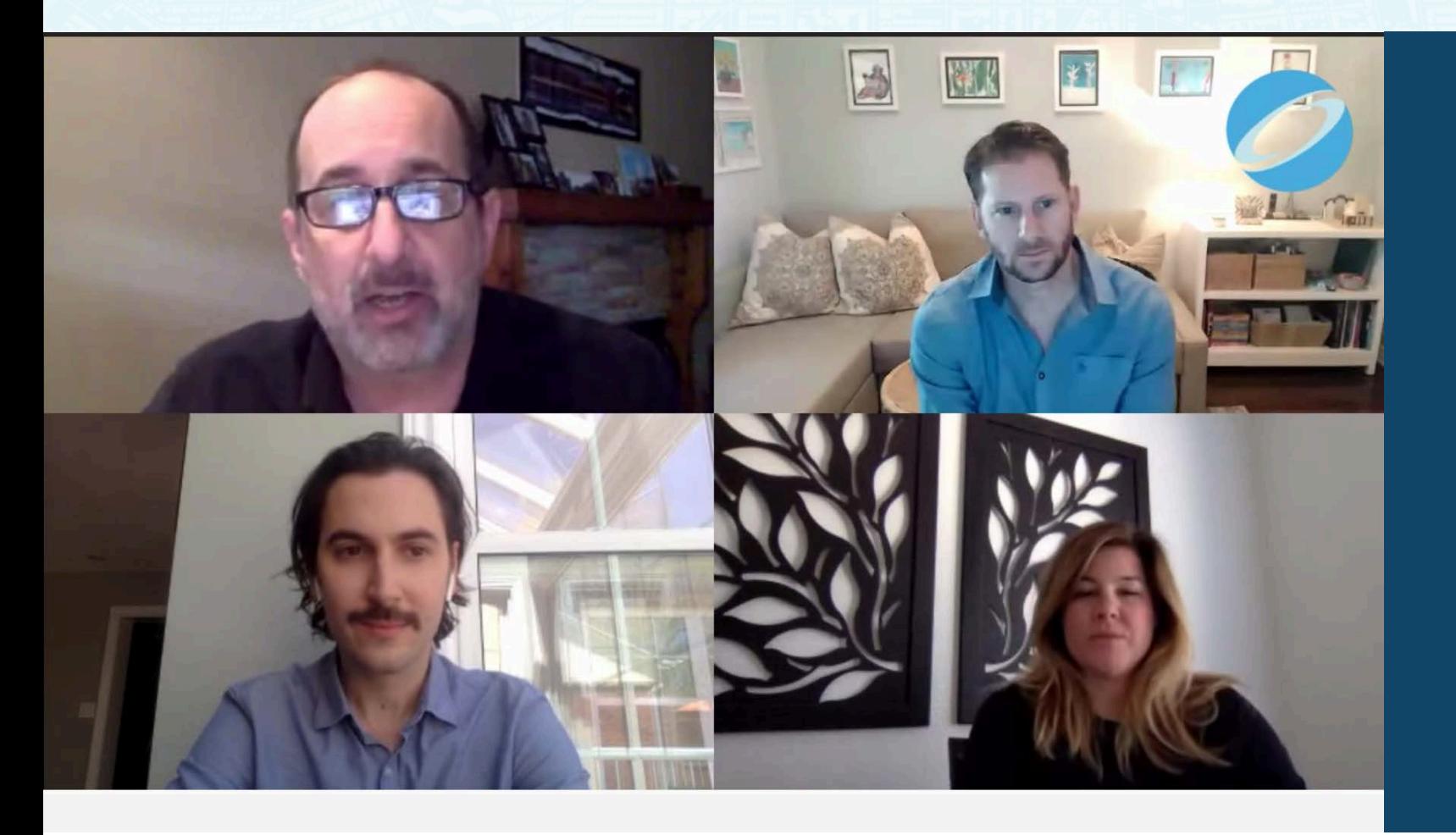

- Panel format
- Streamed Live to YouTube
- Getting approval for YouTube was a nightmare!
- Needed someone to kick off comment trolls in real time!
- 1.8K views
- <https://youtu.be/l92HfGYGZEs>

# **OUR SECOND WEBINAR**

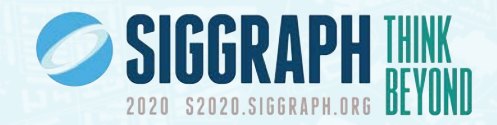

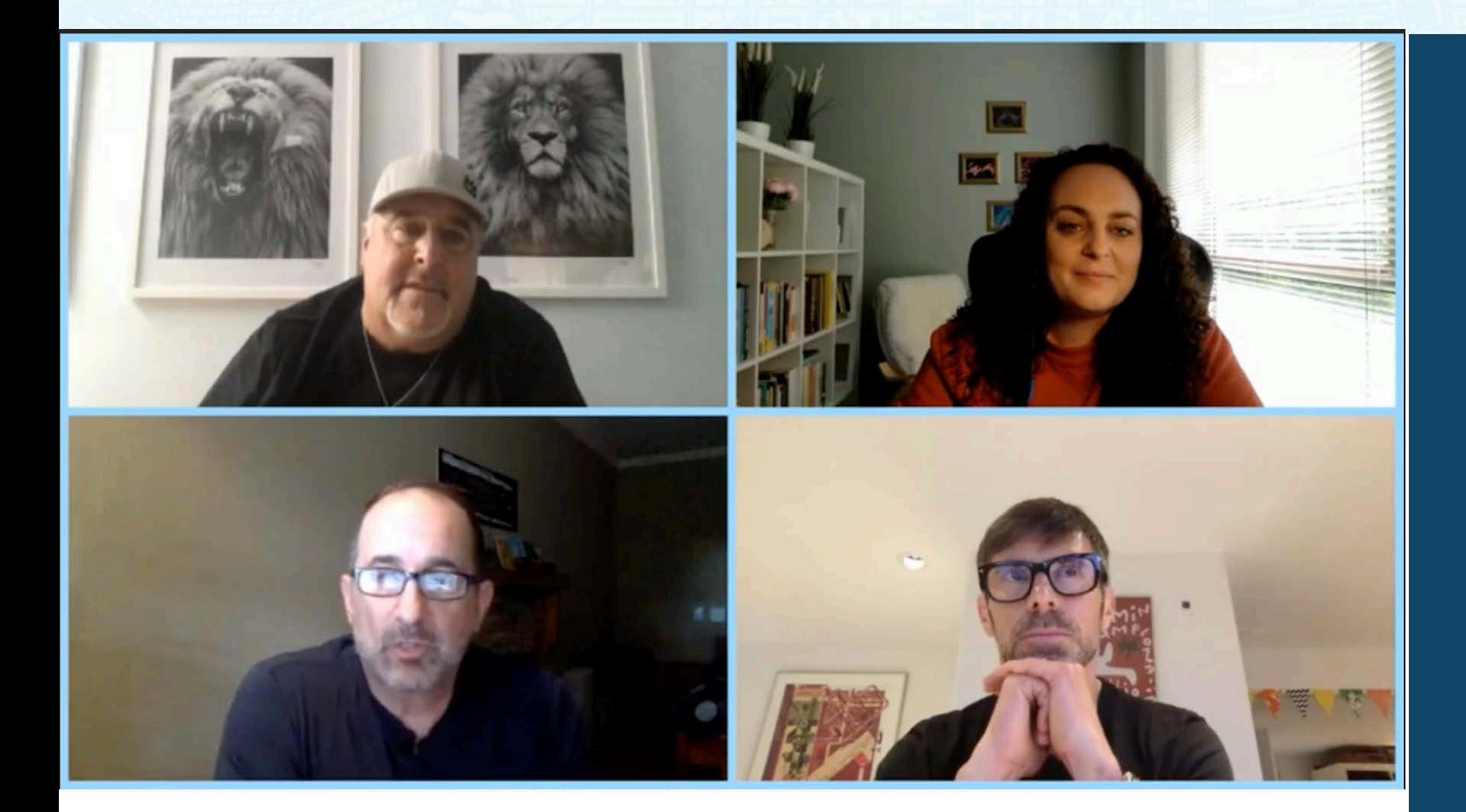

- Working From Home In Animation
- Panel format
- Streamed to Facebook
- Still many comment trolls
- Much more viral
- 4.9K views
- <http://bit.ly/TorontoWFHAnimation>

# **OUR THIRD WEBINAR**

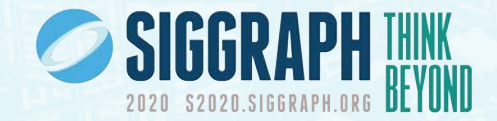

#### **Light Stages and Light Fields for Socially Distant Filmmaking**

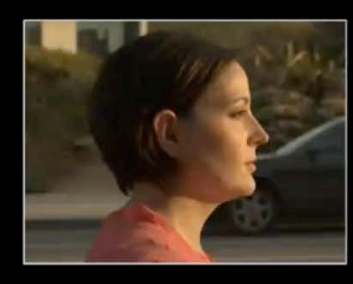

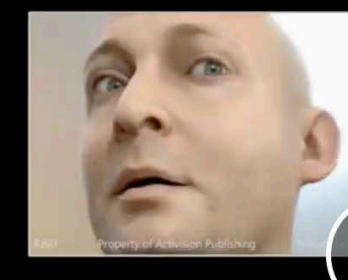

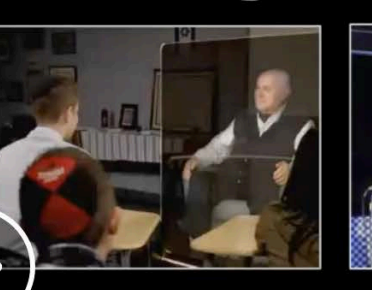

#### Paul Debevec

#### Google AR/VR & USC Institute for Creative Technologies

Google

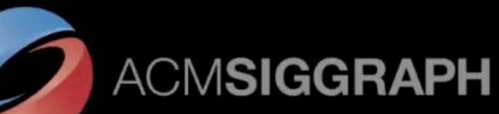

**USC** Institute for Creative Technologies

debevec@gmail.com

www.debevec.org 25 Jun 2020

- Socially Distant Filmmaking
- Tech talk format
- Streamed on Facebook
- Few trolls
- 3.3K views
- <http://bit.ly/DebevecToronto>

# **OUR FOURTH WEBINAR**

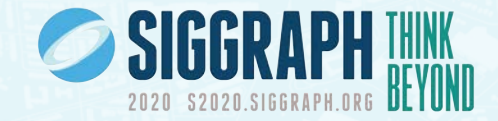

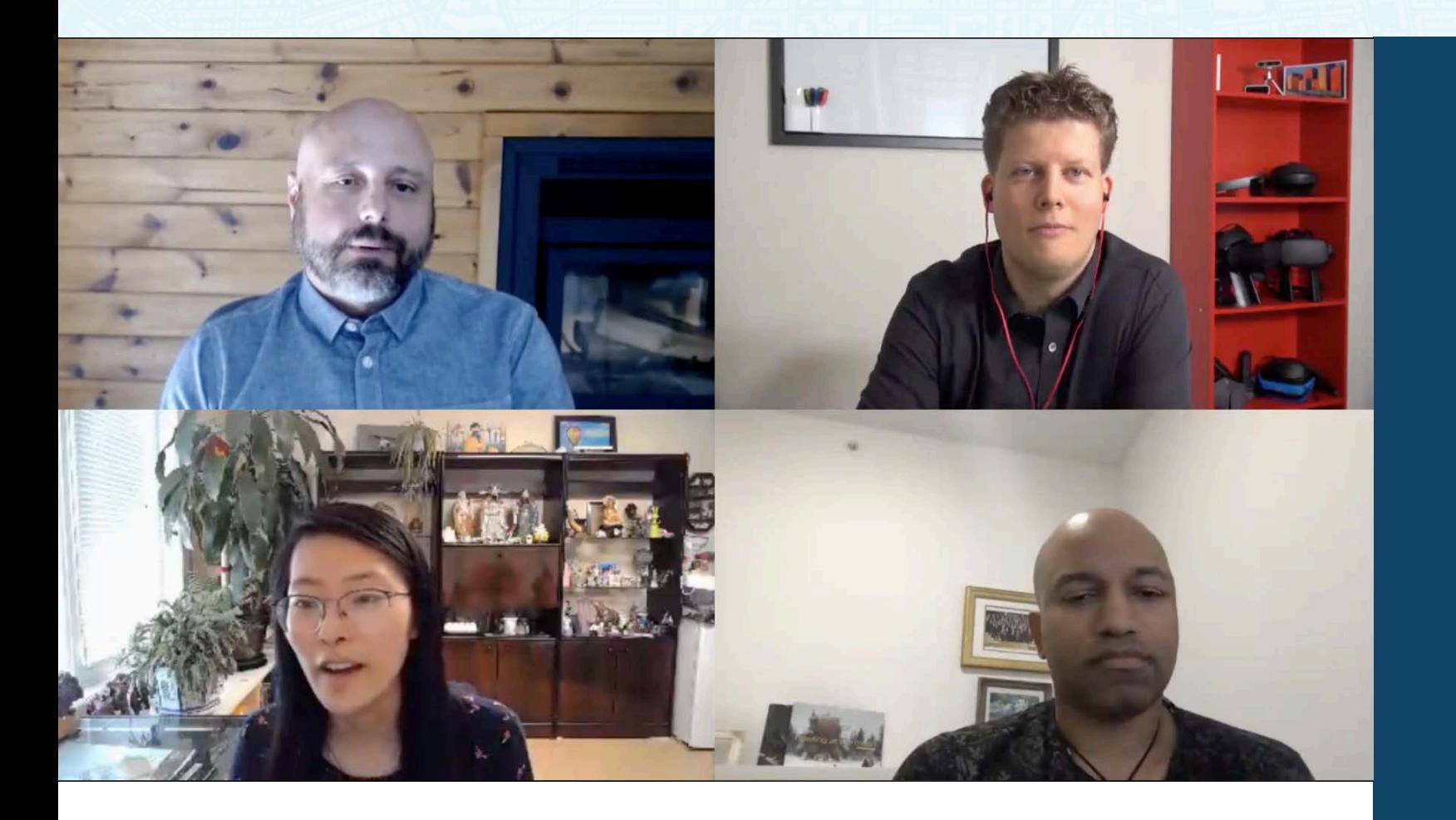

- Immersive Technologies for Creation and Communication
- Panel format
- Key speaker bailed the night before
- Cheryl Lao stepped in as MC
- 3K views
- <http://bit.ly/TorontoImmersive>

### **SIGGRAPH FOR BEGINNERS**

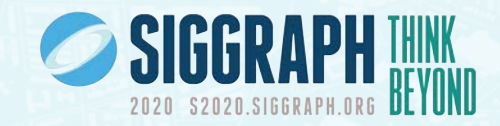

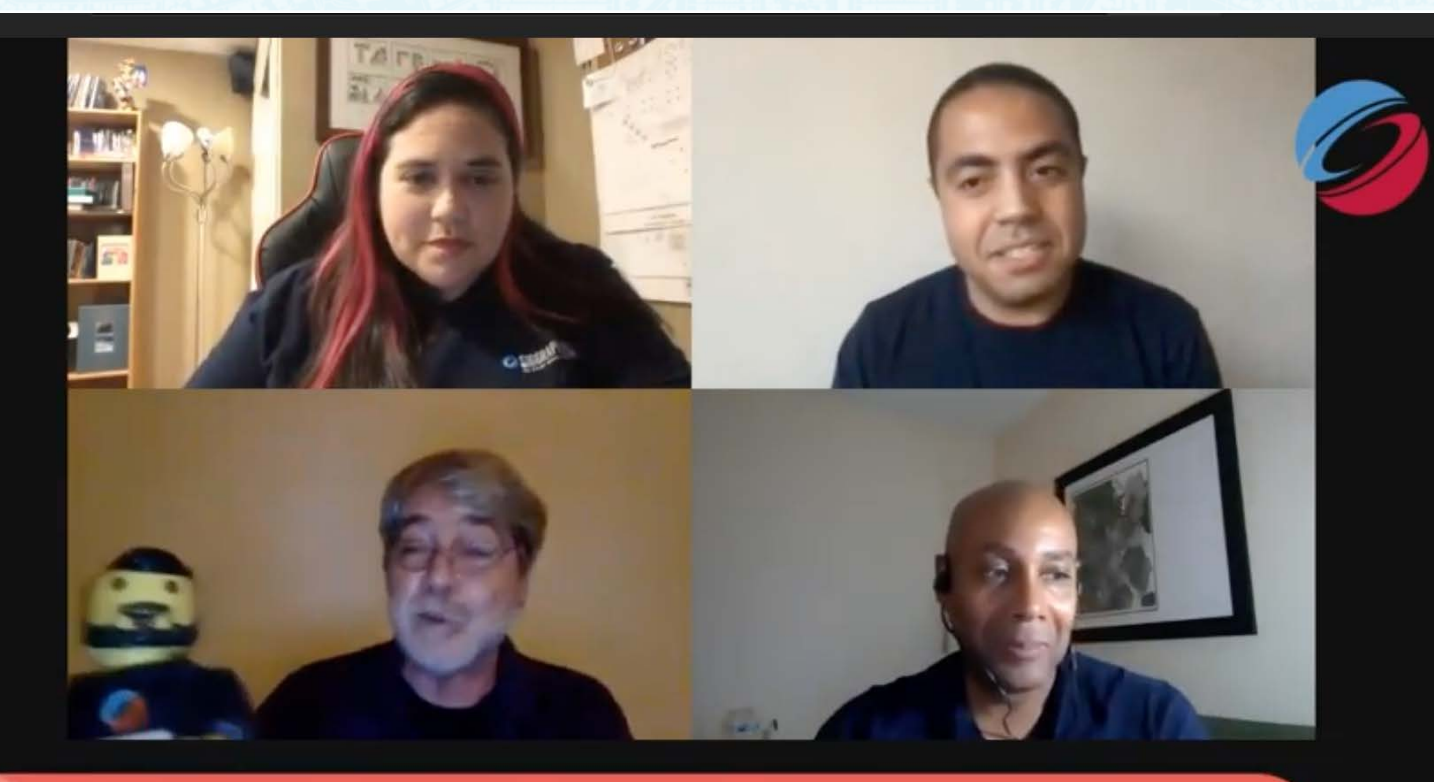

#### Where is Lego Alain?

#### • Panel format

- Streamed on Facebook
- Well promoted
- Shared edited version on YouTube
- 3.3K views
- <https://youtu.be/-uQ6rRwOS8k>

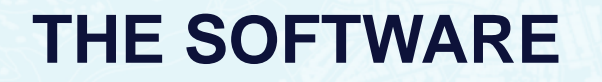

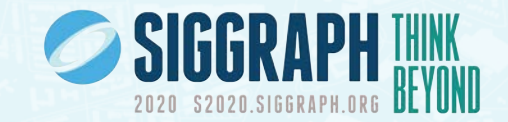

- We used Be. Live for this
- Easy to learn
- Simple interface
- Few bells and whistles, gets the job done
- Streams live to Facebook or YouTube
- ACM SIGGRAPH has 2 accounts: 1 general, 1 for chapters and D&I

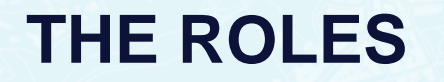

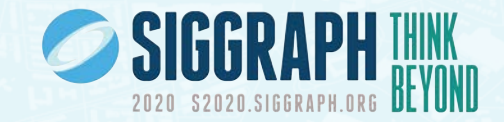

- Copy Writer *(good writing skills)* 
	- prepares promotional text, bios and event description
- MC *(good presenting skills)*
	- On screen
	- Introduces the presenters
	- Reads the rules of engagement
	- Thanks the presenters
- Comment Moderator *(quick training on Be.Live)*
	- removes trolls and their comments
	- prepares questions for the MC
- Director *(deep training on Be.Live)*
	- Runs Be.Live

# **HOW DO WE RECRUIT?**

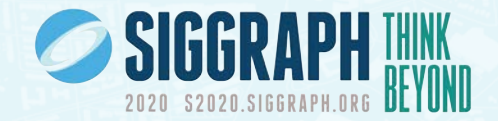

- Directors are in short supply! Just 6 for now.
- We are training ex SVs on Be.Live as Comment moderators and Directors
- We expect to have several teams available by end of 2020
- Most members of Toronto Chapter leadership are already trained
- Be.Live offers a free two week trial to get you started. Try it out!
- If any of your chapter leadership wish to be trained, contact Alain
- We are documenting what we have learned

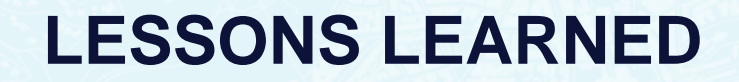

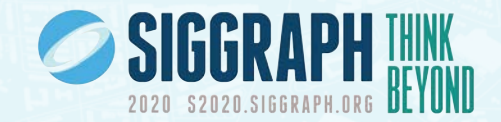

- Speakers can and do drop out with little forewarning
- Trolls exist: the Comment Moderator Role is essential
- Practise with your speakers well in advance
- Don't use mobile devices. Computers only.
- Shut down any apps that won't be used in the live session before you start
- The backend team should have an extra channel to communicate on like mobile FB Messenger
- Don't have large files downloading in the background (turn off automatic OS updates before you go live)

# **WHERE DO WE GO FROM HERE?**

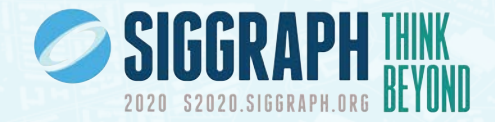

- COVID-19 is with us for at least an other year
- We need to be able to serve our members
- One chapter's webinar can interest many people
- Great promotional material to attract new members
- Serves the larger SIGGRAPH community year round
- Our goal is to be able to publish one webinar every week

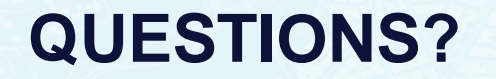

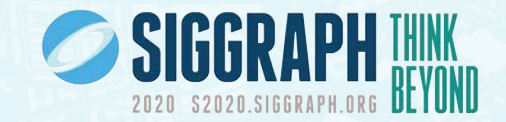

- You can propose a webinar at this link: <https://bit.ly/SIGGRAPHWebinarProposal>
- A web version of this presentation will be shared with PSCC